## **Demandes**

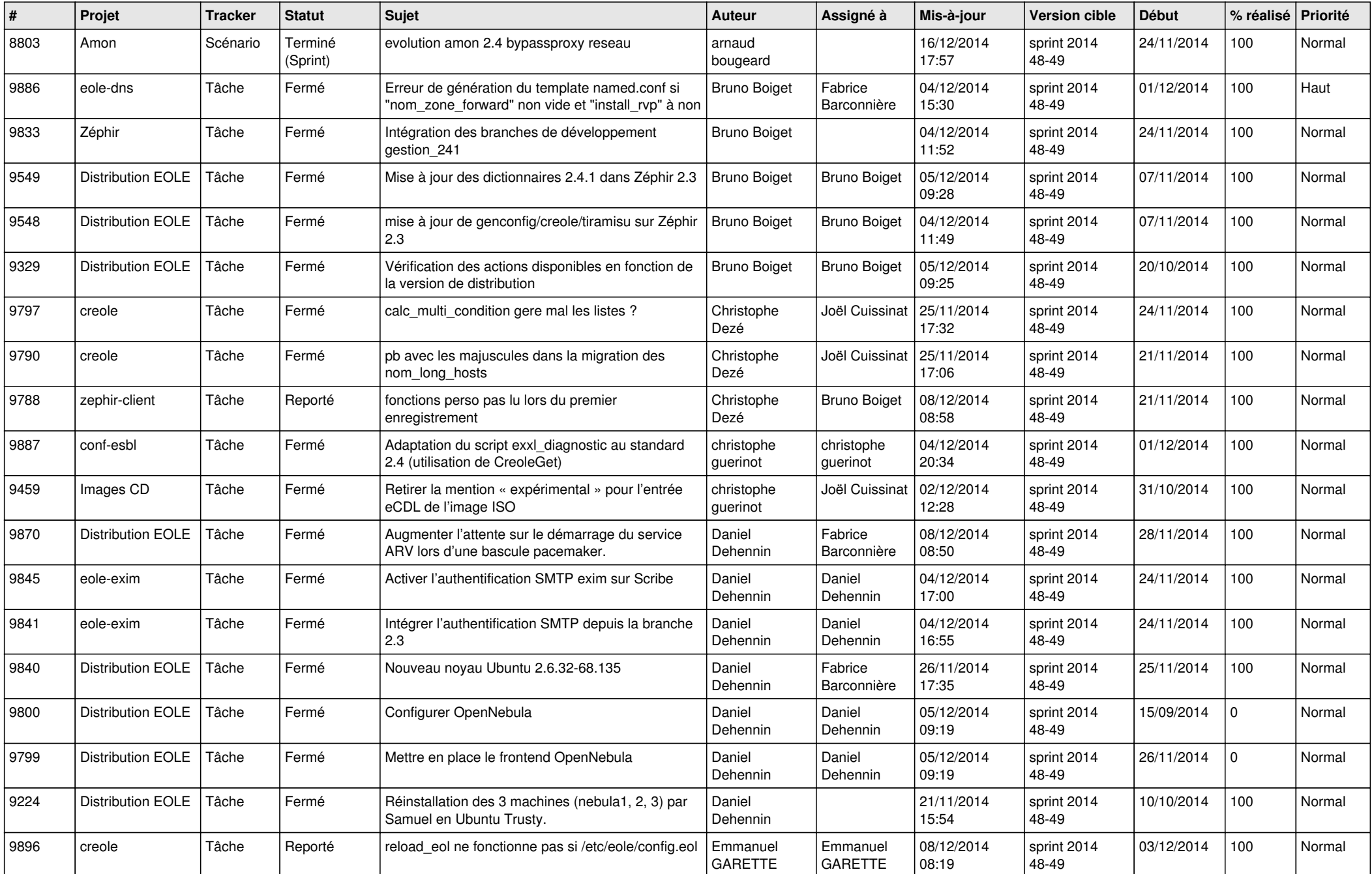

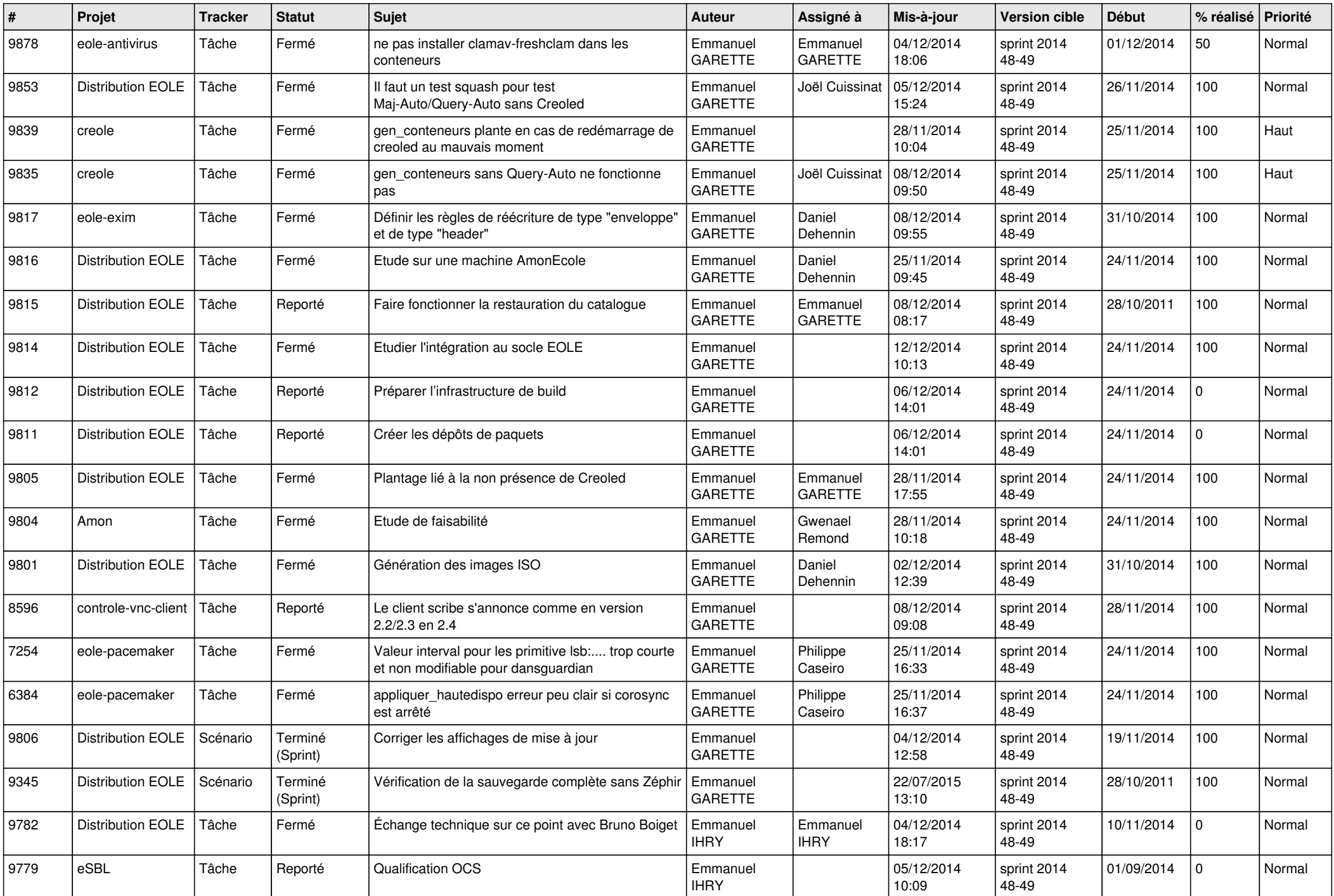

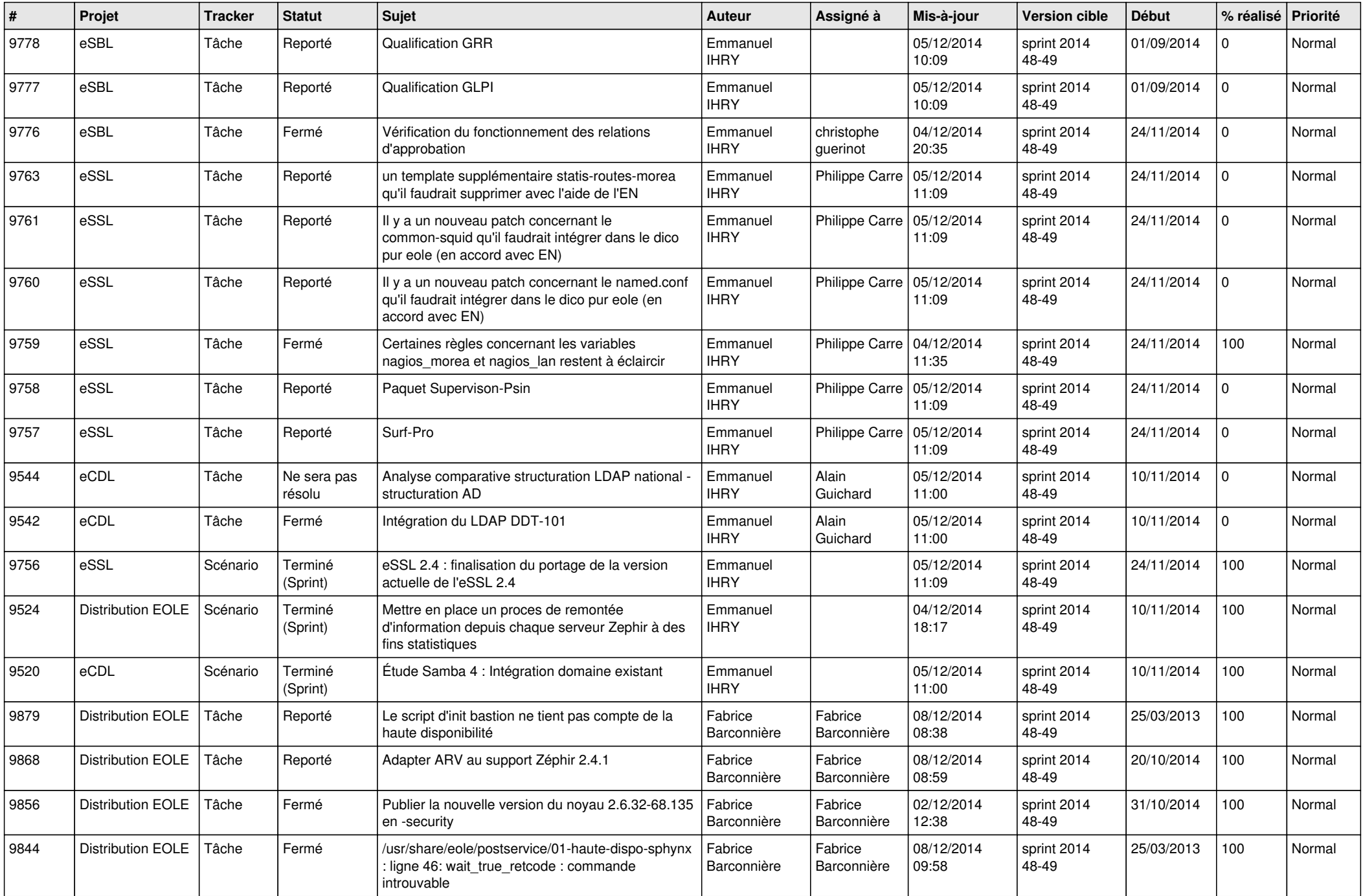

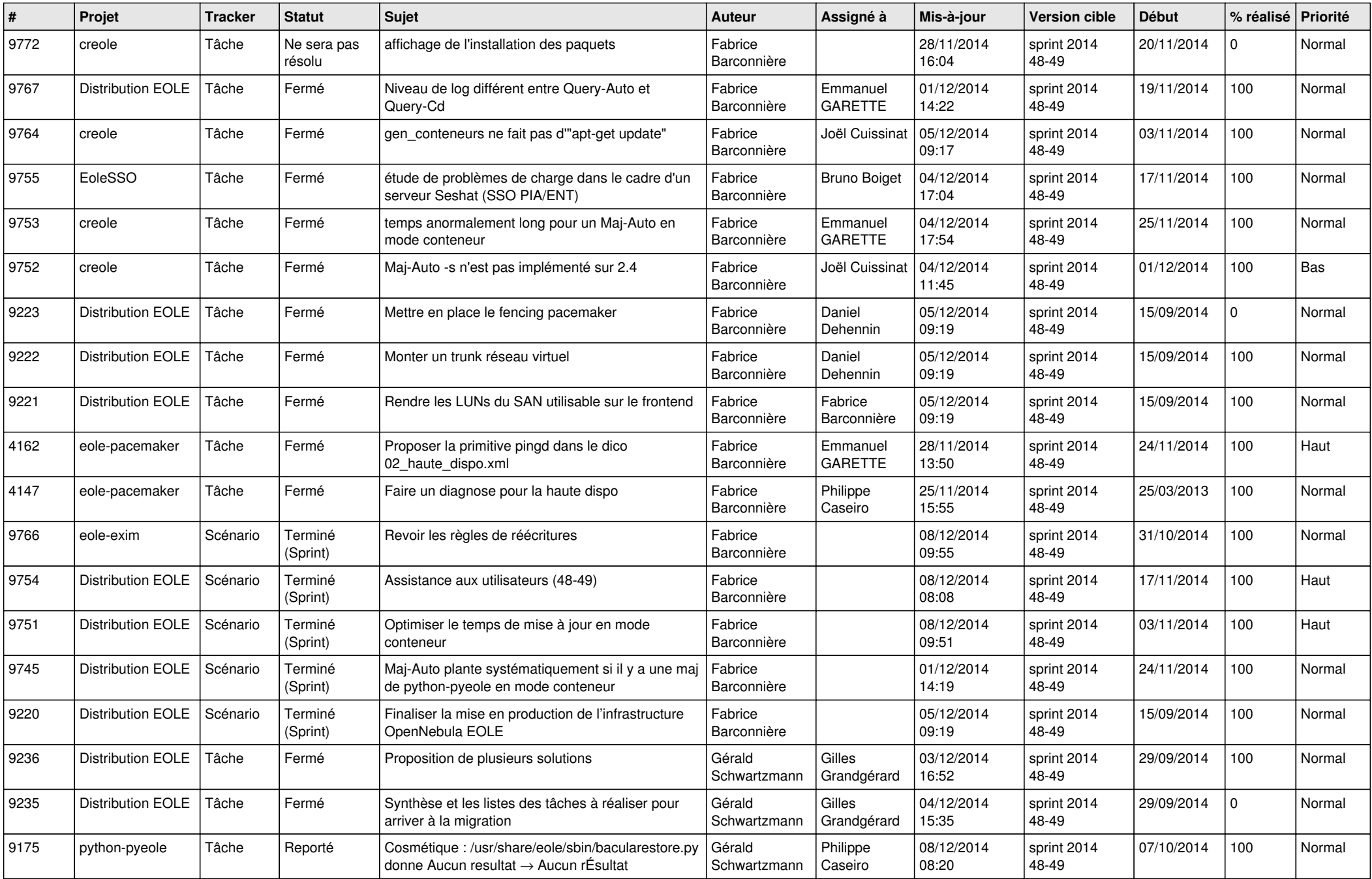

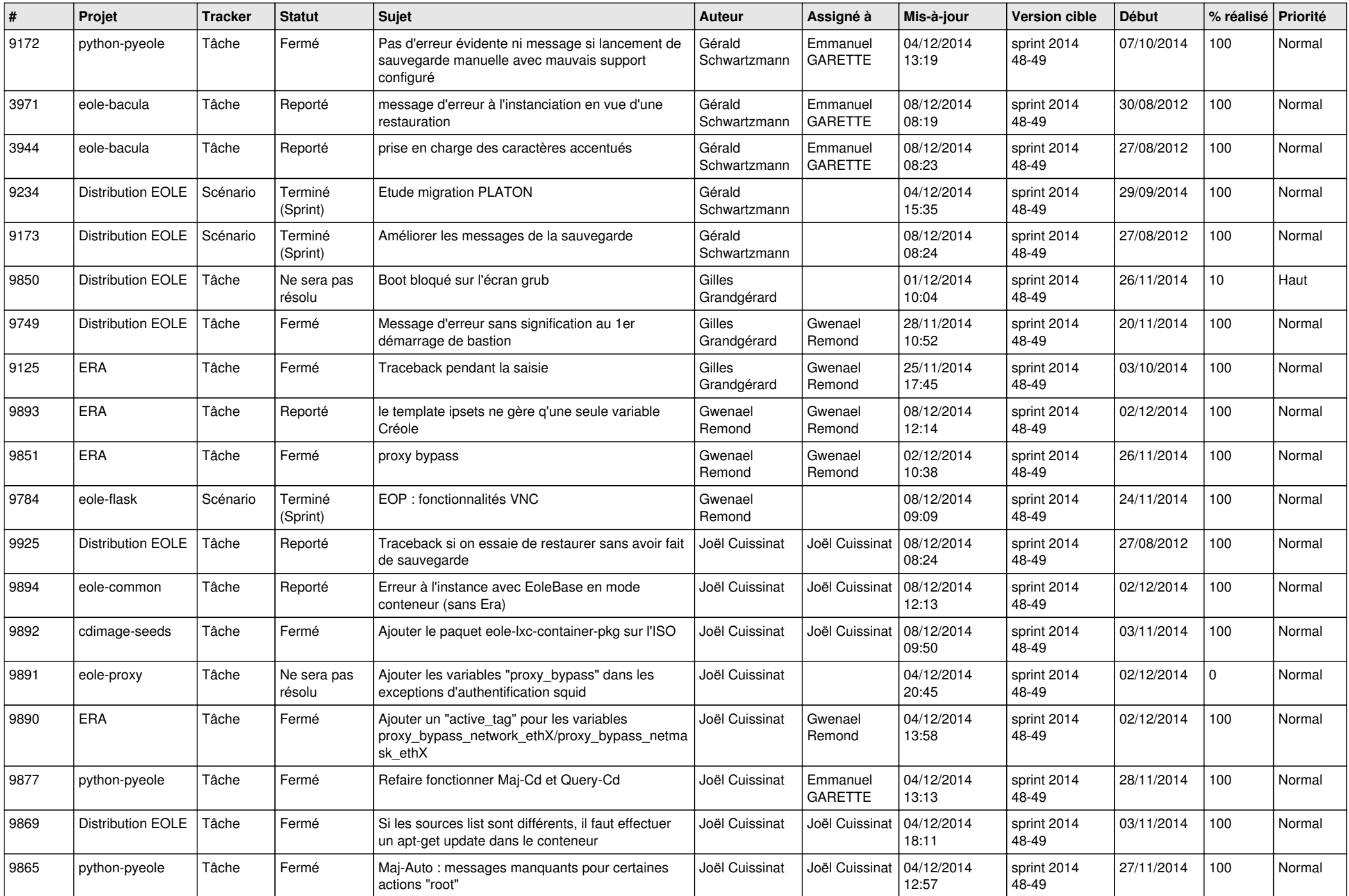

![](_page_5_Picture_780.jpeg)

![](_page_6_Picture_636.jpeg)